## Uchwała Nr XVI/188/99.

## Rady Miejskiej w Kędzierzynie-Koźlu z dnia 30 września 1999 roku

w sprawie zmiany miejscowego planu zagospodarowania przestrzennego miasta Kędzierzyna-Koźla.

Na podstawie art.26 ustawy z dnia 7 lipca 1994r. o zagospodarowaniu przestrzennym (tekst jednolity Dz. U. Nr 15, poz. 139 z 1999r.) Rada Miejska Kędzierzyna-Koźla uchwala, co następuje:

 $81$ 

- 1. Zmienia się miejscowy plan ogólny zagospodarowania przestrzennego miasta Kędzierzyna-Koźla, zatwierdzony uchwałą Miejskiej Rady Narodowej miasta Kędzierzyna-Koźla Nr X/52/85 z dnia 18 grudnia 1985 r. - utrzymanej w mocy uchwałą Rady Miejskiej Nr XI/58/90 z dnia 14 grudnia 1990 r. ogłoszony w Dzienniku Urzędowym Województwa Opolskiego Nr 2 z dnia 13 lutego 1991r. w części terenu o pow. ok. 1,45 ha przy ul. Wyspiańskiego os. Kłodnica oznaczonego w planie symbolem D34 MN - "...teren zabudowy mieszkaniowej jednorodzinnej i zagrodowej..."
- 2. Zmiana planu obejmuje
- 2.1. Przeznaczenie terenów oraz linie rozgraniczające tereny o następujących funkcjach oraz zasadach zagospodarowania:
- 1 UMK usługi motoryzacyjno komunikacyjne, w tym salon samochodowy z funkcją i obiektami obsługi komunikacyjnej oraz funkcje towarzyszące z zakresu HGR i UI /handel, gastronomia, rzemiosło, usługi inne/ - uzupełniające funkcję wiodaca. Zagospodarowanie terenu może również dotyczyć jednej, lub części wymienionych w tekście funkcji - co winno być ustalone przez fachowe służby Zarządu Miasta w zakresie urbanistyki i architektury - na wniosek władającego terenem pod warunkiem zachowania ustaleń dotyczących środowiska oraz warunków technicznych, rozwiązań komunikacyjnych i infrastruktury technicznej. W przypadku lokalizacji inwestycji zaliczanych do kategorii mogących pogorszyć stan środowiska (typu stacja paliw) na etapie decyzji o warunkach zabudowy i zagospodarowania terenu należy opracować dokumentację hydrologiczną określającą jej wpływ na wody podziemne.
- 2 ZI teren ewentualnego wyłączenia z funkcji podstawowej przeznaczony dla realizacji izolacji akustycznej - pas min. 3m szerokości z zastosowaniem środków ochrony przeciwakustycznej /zieleń, ekrany czy tp./ - jeżeli ocena wpływu na środowisko planowanej inwestycji wykaże taką potrzebę.
- 3 UMK usługi motoryzacyjno komunikacyjne, w tym salon samochodowy z serwisem i funkcjami towarzyszącymi oraz funkcje z zakresu HGR, UA, UI /handel, gastronomia, rzemiosło, administracja, inne/ uzupełniające funkcję wiodącą. Zagospodarowanie terenu może również dotyczyć jednej lub części z wymienionych w tekście funkcji co winno być ustalone przez fachowe służby Zarządu Miasta w zakresie urbanistyki i architektury na wniosek władającego terenem pod warunkiem zachowania ustaleń dotyczących środowiska oraz warunków technicznych, rozwiązań komunikacyjnych i infrastruktury technicznej. W części południowej terenu w przedłużeniu drogi lokalnej - KL - określono propozycję przebiegu ciągu pieszo - jezdnego stanowiącego równocześnie dojazd awaryjno - gospodarczy /oznaczony symbolem KG/ do ul. Wyspiańskiego z możliwością prowadzenia infrastruktury technicznej.

lokalizacie hurtowni olejów silnikowych koncesjonowanych Ewentualna konfekcjonowanych dopuszcza się z zastrzeżeniem prowadzenia w pomieszczeniach zamknietych bez stanowisk rozlewczych.

Uwaga: na przedmiotowym terenie znajduje się stanowisko archeologiczne "A" podlegające ochronie w trybie ustawy o ochronie dóbr kultury.

- 4 NO teren usuwania nieczystości szczelny zbiornik okresowo wybieralny przewidziany na czas do podłączenia przedmiotowego terenu do miejskiej oczyszczalni ścieków.
- 5 KL Droga lokalna dojazdowa z infrastrukturą techniczną i urządzeniami pomocniczymi zakończona tarczą zwrotną. Proponowane minimalne parametry przekroju poprzecznego:
	- odcinek w części północnej z obustronną zabudową przekrój symetryczny jezdnia  $2 \times 2.5 = 5m$  + jednostronny chodnik a 2m = 9m pas komunikacyjny. Minimalna szerokość w liniach rozgraniczających 17m.
	- odcinek w części zachodniej z jednostronną zabudową przekrój niesymetryczny jezdnia  $2 \times 2,5 = 5m + \text{jednostronny chodnik}$  a-2m, , pas bezpieczeństwa 0,5m = pas komunikacyjny 7,5m szerokość w liniach rozgraniczających †1,5m.
	- 6 KL Pas wyłączeniowy szer. 3m z drogi krajowej 408 / Gliwice Kłodzko/ oznaczony w obowiązującym planie miejscowym symbolem 040 Lm z równoczesnym przesunięciem chodnika /szerokość min. 2m/.
- 2.2. Linie rozgraniczające tereny o różnym sposobie użytkowania
- a/ ściśle określone oznaczone na rysunku planu linią ciągłą.
- b/ orientacyjne proponowane, oznaczone na rysunku planu linią przerywaną, które mogą być zmienione przez fachową Służbę Zarządu Miasta w dziedzinie urbanistyki i architektury na wniosek władającego terenem pod warunkiem zachowania ustaleń dotyczących środowiska oraz warunków technicznych, rozwiązań komunikacyjnych i infrastruktury technicznej.
- 2.3 Linie zabudowy
- a/ dla drogi głównej /ul. Wyspiańskiego/ przy szerokości jezdni 10,5m min. linia zabudowy 7,5m od krawędzi jezdni /istniejąca linia zabudowy/.
- b/ dla projektowanej drogi lokalnej przy szerokości jezdni 5m min. linia zabudowy 6m od krawedzi jezdni.
- 3. Dla niniejszej zmiany planu została sporządzona prognoza skutków wpływu ustaleń planu na środowisko przyrodnicze - stanowiąca załącznik Nr 2 do niniejszej uchwały.
- 4. Warunki, zasady i sposób kształtowania zabudowy.
- 4.1. Ustala się rozwiązania techniczne zgodne z obowiązującymi w tym zakresie odrębnymi przepisami szczegółowymi, a w szczególności z zakresu ochrony środowiska w tym:
- a/ w zakresie emisji zanieczyszczeń do powietrza atmosferycznego konieczność ustalenia rodzajów i ilości substancji dopuszczalnych do wprowadzenia do powietrza atmosferycznego oraz zastosowania rozwiązań eliminujących lub ograniczających emisję zanieczyszczeń, które nie moga przekraczać dopuszczalnych norm;
- b/ w zakresie emisji hałasu do środowiska dopuszczalny poziom hałasu emitowanego z omawianych terenów na granicy terenów istniejącej i projektowanej zabudowy mieszkaniowej nie może przekraczać:

Leg od godz. 6.00 do 22.00 (dzień) - 50 dB/A/  $-40$  dB/A/ Leg od godz. 22.00 do 6.00 (noc)  $-75$  dB/A/ maksymalny krótkotrwały

- c/ nie dopuszcza się na przedmiotowym terenie lokalizacji inwestycji szczególnie szkodliwych dla środowiska i zdrowia ludzi.
- 4.2. Gospodarka odpadami
- a/ składowanie odpadów komunalnych w metalowych kontenerach wywożonych na składowisko miejskie,
- b/ składowanie odpadów typu złomu czy opon w sposób nie stanowiący zagrożenia dla środowiska przyrodniczego /na paletach w pomieszczeniach zamkniętych/ i wywożone do jednostki zajmującej się skupem tego rodzaju odpadów.

4.3. Gospodarka wodno-ściekowa:

- a/ w pasie ul. Wyspiańskiego obrzeżem terenu opracowania przebiega miejska sieć wodociągowa oraz kanalizacja deszczowa - do adaptacji - ewentualnie modernizacji i przebudowy.
- b/ plan przewiduje realizację sieci wodociągowej, kanalizacji deszczowej, a docelowo kanalizacji sanitarnej w pasie projektowanej drogi lokalnej KL i ewentualnie projektowanego ciagu pieszojezdnego KG.
- c/ odprowadzenie ścieków socjalno-bytowych do miejscowej oczyszczalni względnie szamba szczelnego - okresowo wybieralnego - docelowo do miejskiej oczyszczalni ścieków.
- d/ odprowadzenie wód z placów manewrowych itp. poprzez odstojniki do istniejącej kanalizacji deszczowej.
- e/ odprowadzenie wód opadowych do istniejącej kanalizacji deszczowej.
- f/ sieć magistralna w odległości ok. 5m równolegle do zachodniej granicy terenu przebiega magistrala wodociągowa ¢500, dla której zachowuje się ok. 16,5m /od osi rurociągu/ pas bez zabudowy kubaturowej. W odległości ok.5m od osi rurociągu przewiduje się granicę pasa komunikacyjnego projektowanej drogi lokalnej, która zapewnia równocześnie dojazd awaryjny do magistrali.
- 4.4. Energetyka
- a/ obrzeżem terenu w pasie ul. Wyspiańskiego przebiega sieć elektryczna i oświetleniowa do adaptacji ewentualnie modernizacji i przebudowy. Zakłada się również możliwość budowy gazociągu.
- b/ plan przewiduje realizację sieci elektrycznej oświetleniowej i gazowej w pasie projektowanej drogi lokalnej KL i ewentualnie projektowanego ciągu pieszo-jezdnego.
- c/ w miarę potrzeb w granicach terenu objętego planem zakłada się możliwość realizacji stacji transformatorowej wraz z sieciami doprowadzającymi zgodnie z planem zagospodarowania.
- d/ ogrzewanie z zastosowaniem ekologicznego nośnika energii /niskozasiarczonym olejem opałowym, gazem ziemnym lub energią elektryczna/

4.5. Komunikacja

 $\overline{3}$ 

- a/ dla drogi krajowej 408 dla której aktualny plan zagospodarowania przewiduje budowe obwodnicy - ustala się konieczność wprowadzenia pasa wyłączeniowego o szer. 3m. Zgodnie z obowiązującym planem szerokości drogi w liniach rozgraniczających 25m.
- b/ dla obsługi terenu zmiany planu i terenów sąsiednich przewiduje się realizację drogi lokalnej zgodnie z ustaleniami zawartymi w p. 2.1 symbol - 5KL. Przebieg drogi określono na rysunku planu /zał. Nr 1/ orientacyjnie. Ustala się, że powyższa droga winna zapewnić dojazd do położonej po stronie zachodniej terenu magistrali wodociągowej  $\phi$  500.
- c/ Dla realizowanych funkcji na poszczególnych terenach winny być zapewnione odpowiednie ilości miejsc postojowych.
- d/ Zapewnia się w dalszym ciągu przejazd konieczny do czasu kompleksowego rozwiązania problemów komunikacyjnych tego rejonu - do działek korzystających z obecnie prywatnej drogi dojazdowej Nr 1638/2.
- 4.6. Ochrony zabytków
- a/ ze względu na częściowo zabytkowy charakter zabudowy ul. Wyspiańskiego ustala się utrzymanie w projektowanej zabudowie gabarytów nie odbiegających od istniejącej zabudowy / max. III kondygnacje naziemne - 12m wys./. Projekty architektoniczne zabudowy winny być uzgadniane z Wojewódzkim Konserwatorem Zabytków.
- b/ zapewnienie nadzoru archeologicznego na koszt inwestora przy realizacji programu określonego zmianą planu a obejmującego tereny stanowisk archeologicznych.
- 5. Integralną częścią uchwały jest rysunek zmiany planu w skali 1:1000, stanowiący zał. Nr 1.

 $§$  2

Ustala się stawkę procentową służącą naliczeniu jednorazowej opłaty z tytułu wzrostu wartości nieruchomości na 10%, dla terenów izolacji akustycznej 0%.

 $§$ 3

Uchyla się uchwałę Miejskiej Rady Narodowej miasta Kędzierzyna-Koźla Nr X/52/85 z dnia 18 grudnia 1985 r. dla części terenu objętego zmianą planu.

 $§ 4$ 

Wykonanie uchwały powierza się Zarządowi Miasta.

 $§ 5$ 

Uchwała wchodzi z życie po 14 dniach od ogłoszenia w Dzienniku Urzędowym Województwa Opolskiego.

PRZEWODNICZĄCY **Mikiskiei** Pacult

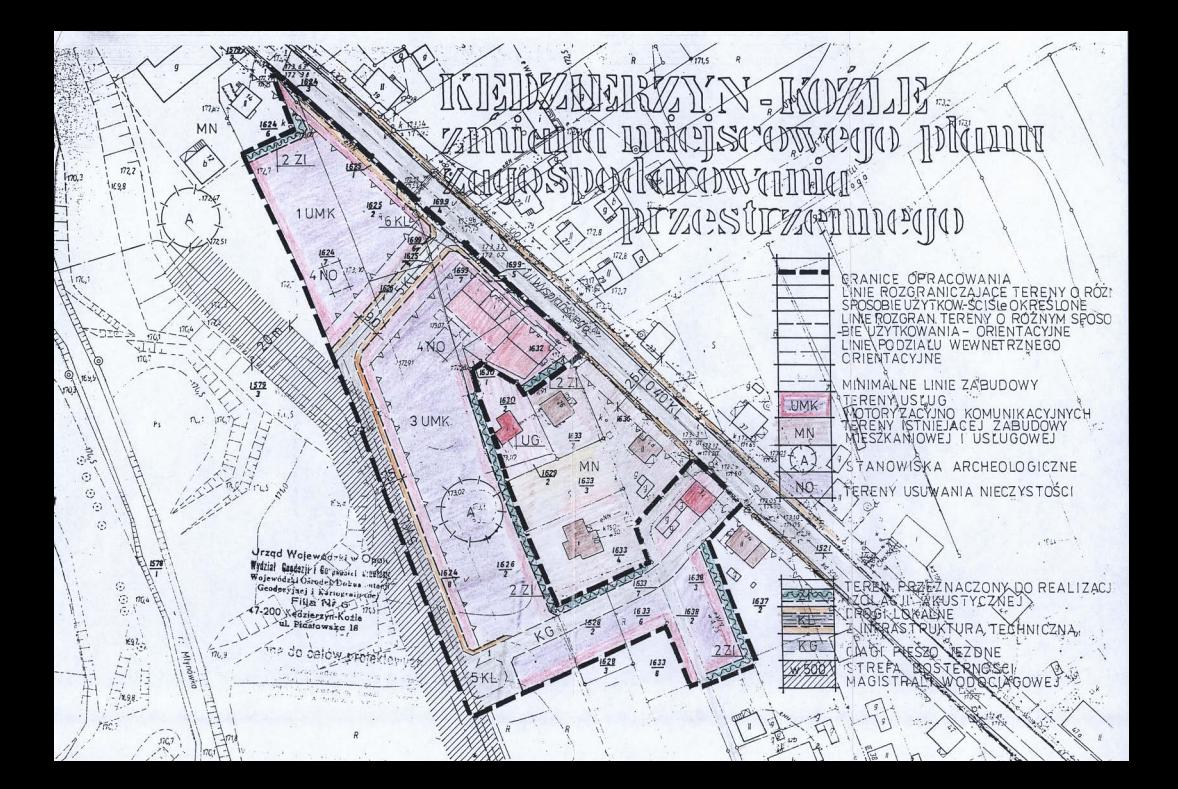